Interaction of Game States

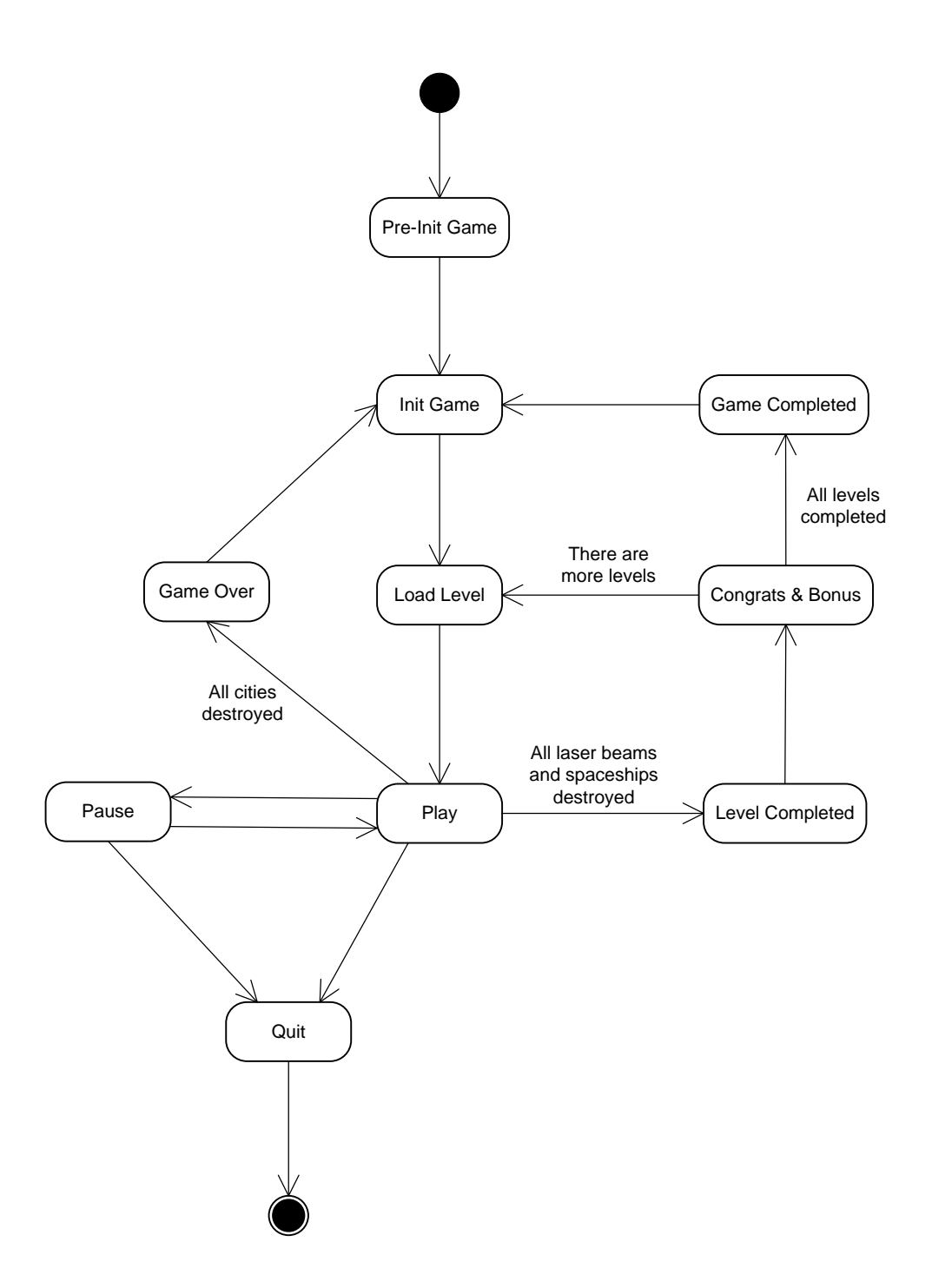

*+GetNumBeams() +GetBeamDelay()* «interface» **IBeamProvider**

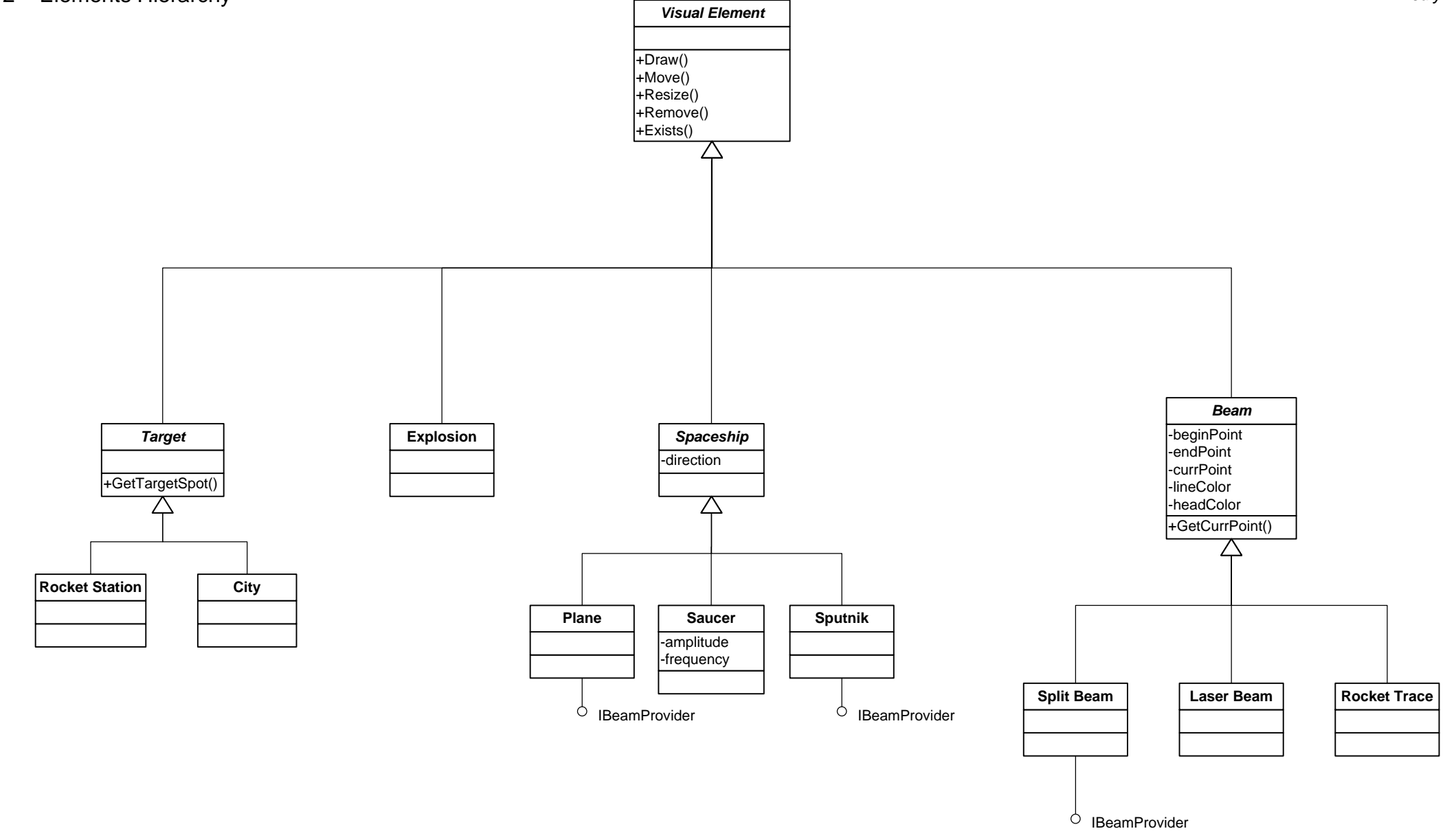

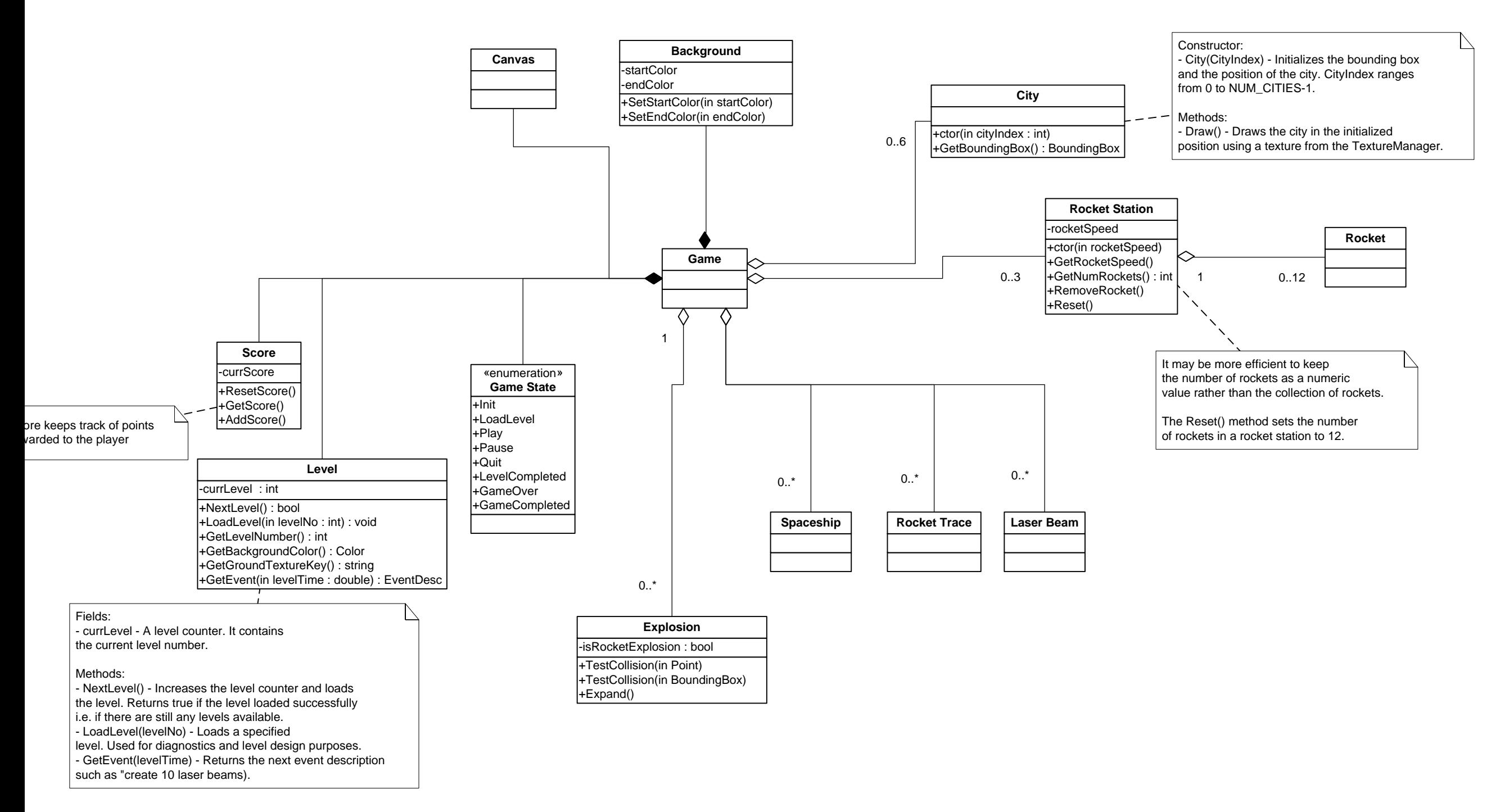

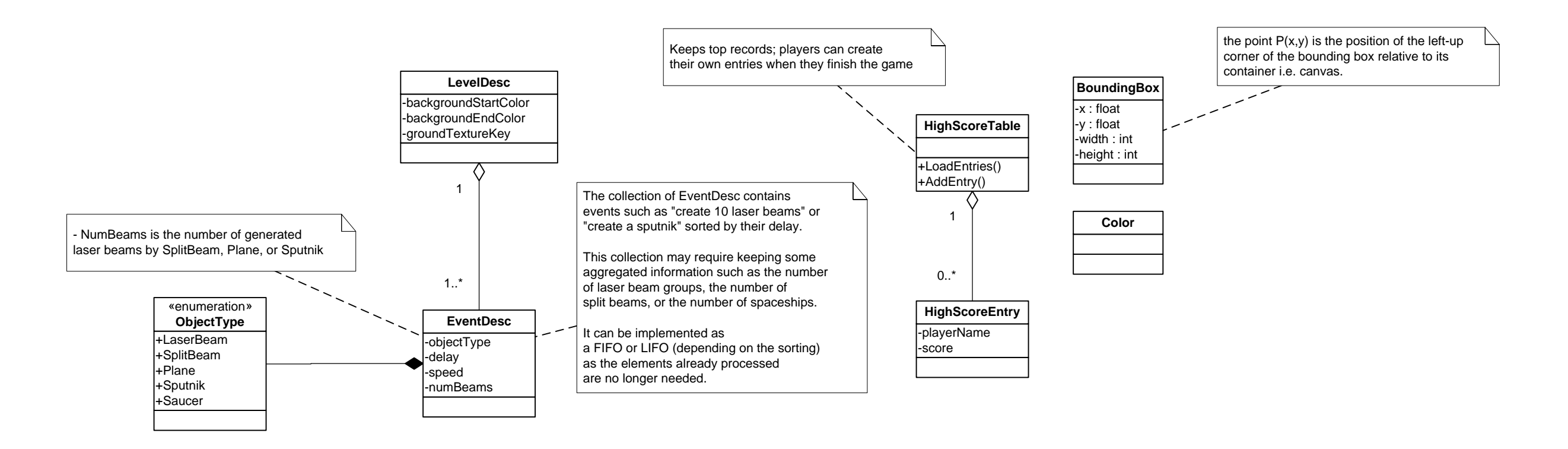

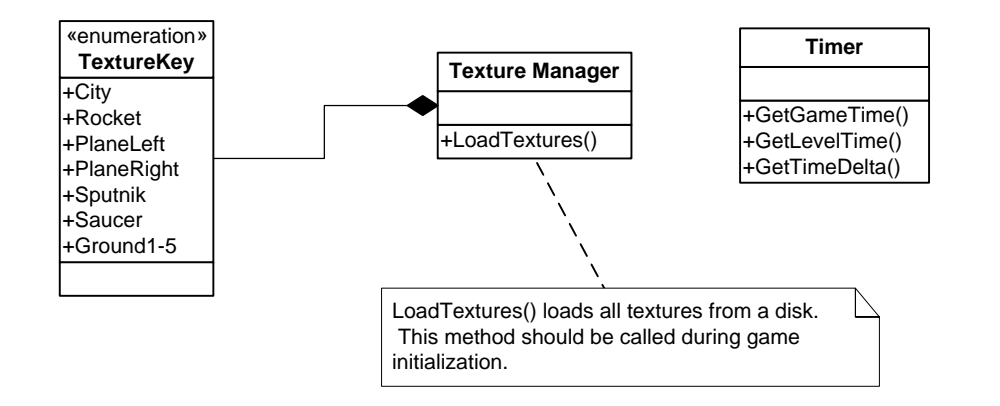